ca postestimation — Postestimation tools for ca and camat

Postestimation commands
Remarks and examples

References Also see

predict estat Stored results Methods

Methods and formulas

# Postestimation commands

The following postestimation commands are of special interest after ca and camat:

| Command           | Description                                                |
|-------------------|------------------------------------------------------------|
| cabiplot          | biplot of row and column points                            |
| caprojection      | CA dimension projection plot                               |
| estat coordinates | display row and column coordinates                         |
| estat distances   | display $\chi^2$ distances between row and column profiles |
| estat inertia     | display inertia contributions of the individual cells      |
| estat loadings    | display correlations of profiles and axes                  |
| estat profiles    | display row and column profiles                            |
| *estat summarize  | estimation sample summary                                  |
| estat table       | display fitted correspondence table                        |
| screeplot         | plot singular values                                       |

<sup>\*</sup>estat summarize is not available after camat.

The following standard postestimation commands are also available:

| Command    | Description                               |
|------------|-------------------------------------------|
| *estimates | cataloging estimation results             |
| †predict   | fitted values, row and column coordinates |

<sup>\*</sup>All estimates subcommands except table and stats are available.

<sup>†</sup>predict is not available after camat.

# predict

## **Description for predict**

predict creates a new variable containing predictions such as fitted values and row or column scores.

## Menu for predict

Statistics > Postestimation

# Syntax for predict

| predict   | [iype] n | iewvar [ij | $\lfloor m \rfloor$ | ١, | siansiic ] |  |  |
|-----------|----------|------------|---------------------|----|------------|--|--|
| statistic |          | Descri     | ption               |    |            |  |  |

| Main                                |                              |
|-------------------------------------|------------------------------|
| $\underline{\mathtt{f}}\mathtt{it}$ | fitted values; the default   |
| <pre>rowscore(#)</pre>              | row score for dimension #    |
| <pre>colscore(#)</pre>              | column score for dimension # |
|                                     |                              |

prodict [type] newwar [if] [in] [ statistic]

predict is not available after camat.

# **Options for predict**

\_\_\_\_\_ Main

fit specifies that fitted values for the correspondence analysis model be computed. fit displays the fitted values  $p_{ij}$  according to the correspondence analysis model. fit is the default.

rowscore(#) generates the row score for dimension #, that is, the appropriate elements from the normalized row coordinates.

colscore(#) generates the column score for dimension #, that is, the appropriate elements from the normalized column coordinates.

#### estat

## **Description for estat**

estat coordinates displays the row and column coordinates.

estat distances displays the  $\chi^2$  distances between the row profiles and between the column profiles. Also, the  $\chi^2$  distances between the row and column profiles to the respective centers (marginal distributions) are displayed. Optionally, the fitted profiles rather than the observed profiles are used.

estat inertia displays the inertia  $(\chi^2/N)$  contributions of the individual cells.

estat loadings displays the correlations of the row and column profiles and the axes, comparable to the loadings of principal component analysis.

estat profiles displays the row and column profiles; the row (column) profile is the conditional distribution of the row (column) given the column (row). This is equivalent to specifying the row and column options with the tabulate command; see [R] tabulate twoway.

estat summarize displays summary information about the row and column variables over the estimation sample.

estat table displays the fitted correspondence table. Optionally, the observed "correspondence table" and the expected table under independence are displayed.

#### Menu for estat

Statistics > Postestimation

## Syntax for estat

```
Display row and column coordinates
  estat coordinates [ , norow nocolumn format(%fmt) ]
Display \chi^2 distances between row and column profiles
  estat <u>di</u>stances [, norow <u>nocol</u>umn approx <u>for</u>mat(%fmt)]
Display inertia contributions of cells
  estat <u>in</u>ertia [, <u>to</u>tal <u>nosc</u>ale <u>for</u>mat(%fmt)]
Display correlations of profiles and axes
  estat <u>loadings</u> [, norow <u>nocolumn format(%fmt)</u>]
Display row and column profiles
  estat profiles [, norow nocolumn format(%fmt)]
```

Display summary information

```
estat <u>su</u>mmarize , <u>lab</u>els <u>nohea</u>der <u>noweights</u>
```

Display fitted correspondence table

```
estat table [, fit obs independence noscale format(%fmt)]
```

| options                 | Description                                                                           |
|-------------------------|---------------------------------------------------------------------------------------|
| norow                   | suppress display of row results                                                       |
| <u>nocol</u> umn        | suppress display of column results                                                    |
| <pre>format(%fmt)</pre> | display format; default is format(%9.4f)                                              |
| approx                  | display distances between fitted (approximated) profiles                              |
| total                   | add row and column margins                                                            |
| <u>nosc</u> ale         | display $\chi^2$ contributions; default is inertias = $\chi^2/N$ (with estat inertia) |
| <u>lab</u> els          | display variable labels                                                               |
| <u>nohea</u> der        | suppress the header                                                                   |
| <u>nowei</u> ghts       | ignore weights                                                                        |
| fit                     | display fitted values from correspondence analysis model                              |
| obs                     | display correspondence table ("observed table")                                       |
| <u>in</u> dependence    | display expected values under independence                                            |
| <u>nosc</u> ale         | suppress scaling of entries to 1 (with estat table)                                   |

collect is allowed with all estat commands; see [U] 11.1.10 Prefix commands.

# **Options for estat**

norow, an option used with estat coordinates, estat distances, and estat profiles, suppresses the display of row results.

nocolumn, an option used with estat coordinates, estat distances, and estat profiles, suppresses the display of column results.

format(%fmt), an option used with many of the subcommands of estat, specifies the display format for the matrix, for example, format(%8.3f). The default is format(%9.4f).

approx, an option used with estat distances, computes distances between the fitted profiles. The default is to compute distances between the observed profiles.

total, an option used with estat inertia, adds row and column margins to the table of inertia or  $\chi^2$  ( $\chi^2/N$ ) contributions.

noscale, as an option used with estat inertia, displays  $\chi^2$  contributions rather than inertia  $(=\chi^2/N)$  contributions. (See below for the description of noscale with estat table.)

labels, an option used with estat summarize, displays variable labels.

noheader, an option used with estat summarize, suppresses the header.

noweights, an option used with estat summarize, ignores the weights, if any. The default when weights are present is to perform a weighted summarize on all variables except the weight variable itself. An unweighted summarize is performed on the weight variable.

fit, an option used with estat table, displays the fitted values for the correspondence analysis model. fit is implied if obs and independence are not specified.

obs, an option used with estat table, displays the observed table with nonnegative entries (the "correspondence table").

independence, an option used with estat table, displays the expected values  $p_{ij}$  assuming independence of the rows and columns,  $p_{ij} = r_i c_j$ , where  $r_i$  is the mass of row i and  $c_i$  is the mass of column j.

noscale, as an option used with estat table, normalizes the displayed tables to the sum of the original table entries. The default is to scale the tables to overall sum 1. (See above for the description of noscale with estat inertia.)

# Remarks and examples

stata.com

Remarks are presented under the following headings:

Postestimation statistics Predicting new variables

#### Postestimation statistics

After you conduct a correspondence analysis, there are several additional tables to help you understand and interpret your results. Some of these tables resemble tables produced by other Stata commands but are provided as part of the ca postestimation suite of commands for a unified presentation style.

## Example 1: estat profiles, estat distances, estat table

We continue with the classic example of correspondence analysis, namely, the data on smoking in organizations. We extract only one dimension.

- . use https://www.stata-press.com/data/r18/ca\_smoking
- . ca rank smoking, dim(1)

| espondence ar<br>5 active rows<br>4 active colu | 3                                |                                  | Number of o<br>Pearson chi<br>Prob > chi2<br>Total inert<br>Number of d<br>Expl. inert | 2(12) =<br>=<br>ia =<br>im. = | 193<br>16.44<br>0.1718<br>0.0852<br>1<br>87.76 |
|-------------------------------------------------|----------------------------------|----------------------------------|----------------------------------------------------------------------------------------|-------------------------------|------------------------------------------------|
| Dimension                                       | Singular<br>value                | Principal<br>inertia             | chi2                                                                                   | Percent                       | Cumul.<br>percent                              |
| Dim 1<br>Dim 2<br>Dim 3                         | .2734211<br>.1000859<br>.0203365 | .0747591<br>.0100172<br>.0004136 | 14.43<br>1.93<br>0.08                                                                  | 87.76<br>11.76<br>0.49        | 87.76<br>99.51<br>100.00                       |
| Total                                           |                                  | .0851899                         | 16.44                                                                                  | 100                           |                                                |

0.316

0.233

0.321

0.130

|             | Overall |         |        | D:     | imension_ | .1      |
|-------------|---------|---------|--------|--------|-----------|---------|
| Categories  | Mass    | Quality | %inert | Coord  | Sqcorr    | Contrib |
| rank        |         |         |        |        |           |         |
| Senior mngr | 0.057   | 0.092   | 0.031  | 0.126  | 0.092     | 0.003   |
| Junior mngr | 0.093   | 0.526   | 0.139  | -0.495 | 0.526     | 0.084   |
| Senior empl | 0.264   | 0.999   | 0.450  | 0.728  | 0.999     | 0.512   |
| Junior empl | 0.456   | 0.942   | 0.308  | -0.446 | 0.942     | 0.331   |
| Secretary   | 0.130   | 0.865   | 0.071  | 0.385  | 0.865     | 0.070   |

Statistics for row and column categories in symmetric normalization

0.994

0.327

0.982

0.684

CA analyzes the similarity of row and of column categories by comparing the row profiles and the column profiles—some may prefer to talk about conditional distributions for a two-way frequency distribution, but CA is not restricted to this type of data.

0.577

0.083

0.148

0.192

0.752

-0.190

-0.375

-0.562

0.994

0.327

0.982

0.684

0.654

0.031

0.166

0.150

# . estat profiles Row profiles (rows normalized to 1)

None

Light

Heavy

Medium

smoking

|             | None   | Light  | Medium | Heavy  | Mass   |
|-------------|--------|--------|--------|--------|--------|
| Senior mngr | 0.3636 | 0.1818 | 0.2727 | 0.1818 | 0.0570 |
| Junior mngr | 0.2222 | 0.1667 | 0.3889 | 0.2222 | 0.0933 |
| Senior empl | 0.4902 | 0.1961 | 0.2353 | 0.0784 | 0.2642 |
| Junior empl | 0.2045 | 0.2727 | 0.3750 | 0.1477 | 0.4560 |
| Secretary   | 0.4000 | 0.2400 | 0.2800 | 0.0800 | 0.1295 |
| Mass        | 0.3161 | 0.2332 | 0.3212 | 0.1295 |        |

Column profiles (columns normalized to 1)

|             | None   | Light  | Medium | Heavy  | Mass   |
|-------------|--------|--------|--------|--------|--------|
| Senior mngr | 0.0656 | 0.0444 | 0.0484 | 0.0800 | 0.0570 |
| Junior mngr | 0.0656 | 0.0667 | 0.1129 | 0.1600 | 0.0933 |
| Senior empl | 0.4098 | 0.2222 | 0.1935 | 0.1600 | 0.2642 |
| Junior empl | 0.2951 | 0.5333 | 0.5323 | 0.5200 | 0.4560 |
| Secretary   | 0.1639 | 0.1333 | 0.1129 | 0.0800 | 0.1295 |
| Mass        | 0.3161 | 0.2332 | 0.3212 | 0.1295 |        |

The tables also include the row and column masses—marginal probabilities. Two row categories are similar to the extent that their row profiles (that is, their distribution over the columns) are the same. Similar categories could be collapsed without distorting the information in the table. In CA, similarity or dissimilarity of the row categories is expressed in terms of the  $\chi^2$  distances between the rows. These are sums of squares, weighted with the inverse of the column masses. Thus a difference is counted "heavier" (inertia!) the smaller the respective column mass. In the table, we also add the  $\chi^2$  distances of the rows to the row centroid, that is, to the marginal distribution. This allows us to easily see which row categories are similar to each other as well as which row categories are similar to the population.

. estat distances, nocolumn

Chi2 distances between the row profiles

| rank                                                                  | Junior_~r | Senior_~l        | Junior_~l                  | Secretary                            | center                                         |
|-----------------------------------------------------------------------|-----------|------------------|----------------------------|--------------------------------------|------------------------------------------------|
| Senior_mngr<br>Junior_mngr<br>Senior_empl<br>Junior_empl<br>Secretary | 0.3448    | 0.3721<br>0.6812 | 0.3963<br>0.3044<br>0.6174 | 0.3145<br>0.5622<br>0.2006<br>0.4347 | 0.2166<br>0.3569<br>0.3808<br>0.2400<br>0.2162 |

We see that senior employees are especially dissimilar from junior managers in terms of their smoking behavior but are rather similar to secretaries. Also the senior employees are least similar to the average staff member among all staff categories.

One of the goals of CA is to come up with a low-dimensional representation of the rows and columns in a common space. One way to see the adequacy of this representation is to inspect the implied approximation for the  $\chi^2$  distances—are the similarities between the row categories and between the column categories adequately represented in lower dimensions?

. estat distances, nocolumn approx

Chi2 distances between the dim=1 approximations of the row profiles

|                                                                                                    | rank                                      | Junior_~r | Senior_~l        | Junior_~l | Secretary        | center                                         |
|----------------------------------------------------------------------------------------------------|-------------------------------------------|-----------|------------------|-----------|------------------|------------------------------------------------|
| Senior_empl         0.6135         0.1795         0.3800           Junior_empl         0.4340         0.2330 | Junior_mngr<br>Senior_empl<br>Junior_empl | 0.3247    | 0.3148<br>0.6396 | 0.0260    | 0.4600<br>0.1795 | 0.0658<br>0.2590<br>0.3806<br>0.2330<br>0.2011 |

Some of the row distances are obviously poorly approximated, whereas the quality of other approximations is hardly affected. The dissimilarity in smoking behavior between junior managers and junior employees is particularly poorly represented in one dimension. From the CA with two dimensions, the second dimension is crucial to adequately represent the senior managers and the junior managers. By itself, this does not explain where the one-dimensional approximation fails; for this, we would have to take a closer look at the representation of the smoking categories as well.

A correspondence analysis can also be seen as equivalent to fitting the model

$$P_{ij} = r_i c_j (1 + R_{i1} C_{j1} + R_{i2} C_{j2} + \cdots)$$

to the correspondence table  $\mathbf{P}$  by some sort of least squares, with parameters  $r_i$ ,  $c_j$ ,  $R_{ij}$ , and  $C_{jk}$ . We may compare the (observed) table  $\mathbf{P}$  with the fitted table  $\hat{\mathbf{P}}$  to assess goodness of fit informally. Here we extract only one dimension, and so the fitted table is

$$\widehat{P}_{ij} = r_i c_j (1 + \widehat{R}_{i1} \widehat{C}_{j1})$$

with  $\mathbf{R}$  and  $\mathbf{C}$  the coordinates in symmetric (or row principal or column principal) normalization. We display the observed and fitted tables.

. estat table, fit obs

Correspondence table (normalized to overall sum = 1)

|             | None   | Light  | Medium | Heavy  |
|-------------|--------|--------|--------|--------|
| Senior_mngr | 0.0207 | 0.0104 | 0.0155 | 0.0104 |
| Junior_mngr | 0.0207 | 0.0155 | 0.0363 | 0.0207 |
| Senior_empl | 0.1295 | 0.0518 | 0.0622 | 0.0207 |
| Junior_empl | 0.0933 | 0.1244 | 0.1710 | 0.0674 |
| Secretary   | 0.0518 | 0.0311 | 0.0363 | 0.0104 |
|             |        |        |        |        |

Approximation for dim = 1 (normalized to overall sum = 1)

|             | None   | Light  | Medium | Heavy  |
|-------------|--------|--------|--------|--------|
| Senior_mngr | 0.0197 | 0.0130 | 0.0174 | 0.0069 |
| Junior_mngr | 0.0185 | 0.0238 | 0.0355 | 0.0154 |
| Senior_empl | 0.1292 | 0.0531 | 0.0617 | 0.0202 |
| Junior_empl | 0.0958 | 0.1153 | 0.1710 | 0.0738 |
| Secretary   | 0.0528 | 0.0280 | 0.0356 | 0.0132 |

Interestingly, some categories (for example, the junior employees, the nonsmokers, and the medium smokers) are very well represented in one dimension, whereas the quality of the fit of other categories is rather poor. This can, of course, also be inferred from the quality column in the ca output. We would consider the fit unsatisfactory and would refit the model with a second dimension.

1

#### □ Technical note

If the data are two-way cross-classified frequencies, as with ca, it may make sense to assume that the data are multinomial distributed, and the parameters can be estimated by maximum likelihood. The estimator has well-established properties in contrast to the estimation method commonly used in CA. One advantage is that sampling variability, for example, in terms of standard errors of the parameters, can be easily assessed. Also, the likelihood-ratio test against the saturated model may be used to select the number of dimensions to be extracted. See Van der Heijden and de Leeuw (1985).

# Predicting new variables

If you use ca to obtain the optimal scaling positions for the rows and columns, you may use predict to obtain the corresponding scores in the normalization used.

# ▶ Example 2: Predictions

First, we obtain scores for the first dimension.

- . quietly ca rank smoking, normalize(symmetric) dim(2)
- . predict r1, row(1)
- . predict c1, col(1)
- . describe r1 c1

| Variable<br>name | Storage<br>type | Display<br>format | Value<br>label | Variable label                                                                  |
|------------------|-----------------|-------------------|----------------|---------------------------------------------------------------------------------|
| r1<br>c1         | float<br>float  | %9.0g<br>%9.0g    |                | <pre>rank score(1) in symmetric norm. smoking score(1) in symmetric norm.</pre> |
|                  |                 |                   |                |                                                                                 |

. correlate r1 c1 (obs=193)

|    | r1     | c1     |
|----|--------|--------|
| r1 | 1.0000 |        |
| c1 | 0.2734 | 1.0000 |

The correlation of r1 and c1 is 0.2734, which equals the first singular value reported in the first panel by ca. In the same way, we may obtain scores for the second dimension.

- . predict r2, row(2)
- . predict c2, col(2)
- . correlate r1 r2 c1 c2

(obs=193)

|    | r1      | r2     | c1     | c2     |
|----|---------|--------|--------|--------|
| r1 | 1.0000  |        |        |        |
| r2 | -0.0000 | 1.0000 |        |        |
| c1 | 0.2734  | 0.0000 | 1.0000 |        |
| c2 | 0.0000  | 0.1001 | 0.0000 | 1.0000 |

The correlation between the row and column scores r2 and c2 for the second dimension is 0.1001, which is the same as the second singular value. Moreover, the row scores for dimensions 1 and 2 are not correlated, nor are the column scores.

1

Obtaining the fitted values of the CA model is also possible,

$$\pi_{ij} = r_i c_j (1 + R_{i1} C_{i1} + R_{i2} C_{i2})$$

where R and C are the row and column scales in symmetric normalization. These may be used, say, to compute fit measures, for instance, from the Cressie-Read power family to analyze the fit of the CA model (Weesie 1997).

### Stored results

```
estat distances stores the following in r():
                   \chi^2 distances between the columns and between the columns and the column center
    r(Dcolumns)
                   \chi^2 distances between the rows and between the rows and the row center
    r(Drows)
estat inertia stores the following in r():
Matrices
                   matrix of (squared) inertia (or \chi^2) contributions
    r(0)
estat loadings stores the following in r():
    r(LC)
                   column loadings
    r(LR)
                   row loadings
estat profiles stores the following in r():
                   column profiles (columns normalized to 1)
    r(Pcolumns)
    r(Prows)
                   row profiles (rows normalized to 1)
estat table stores the following in r():
Matrices
    r(Fit)
                   fitted (reconstructed) values
    r(Fit0)
                   fitted (reconstructed) values, assuming independence of row and column variables
    r(Obs)
                   correspondence table
```

## Methods and formulas

See Methods and formulas in [MV] ca for information.

## References

Van der Heijden, P. G. M., and J. de Leeuw. 1985. Correspondence analysis used complementary to loglinear analysis. *Psychometrika* 50: 429–447. https://doi.org/10.1007/BF02296262.

Weesie, J. 1997. sg68: Goodness-of-fit statistics for multinomial distributions. Stata Technical Bulletin 36: 26–28. Reprinted in Stata Technical Bulletin Reprints, vol. 6, pp. 183–186. College Station, TX: Stata Press.

Also see References in [MV] ca.

## Also see

```
[MV] ca — Simple correspondence analysis
```

[MV] ca postestimation plots — Postestimation plots for ca and camat

[MV] screeplot — Scree plot of eigenvalues

#### [U] 20 Estimation and postestimation commands

Stata, Stata Press, and Mata are registered trademarks of StataCorp LLC. Stata and Stata Press are registered trademarks with the World Intellectual Property Organization of the United Nations. StataNow and NetCourseNow are trademarks of StataCorp LLC. Other brand and product names are registered trademarks or trademarks of their respective companies. Copyright © 1985–2023 StataCorp LLC, College Station, TX, USA. All rights reserved.

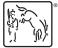

For suggested citations, see the FAQ on citing Stata documentation.